The Duke Anesthesiology chatbot, Blue, is an exclusive tool convenient to use like an app on your phone by adding it to your home screen. To get started, use your phone to visit our department website, anesthesiology.duke.edu. Follow the simple instructions for either iPhone or Android.

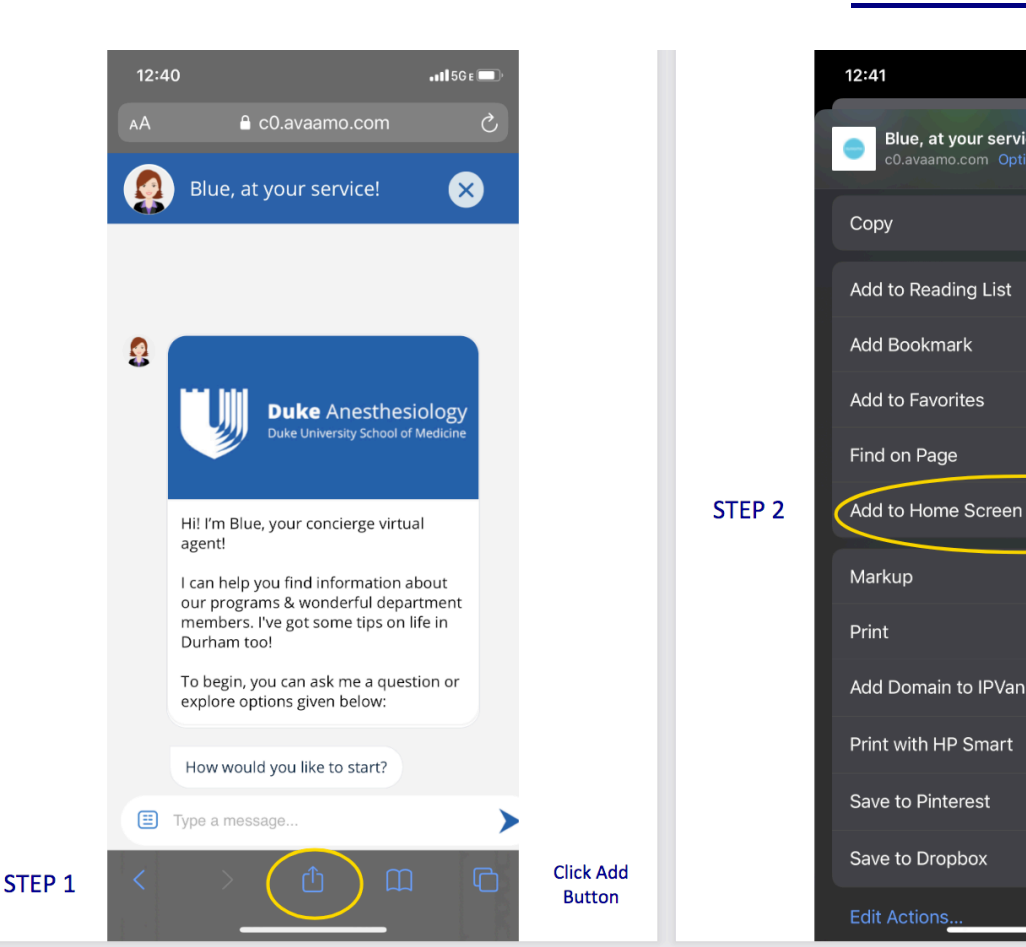

## **Iphone Instructions**

Blue, at your service!

Add to Reading List

Add to Favorites

Add Domain to IPVanish

Edit Actions.

amo.com Options

 $\cdot$ ul 5G E

 $\overline{\mathsf{x}}$ 

௹

 $\infty$ 

 $\Box$ 

☆

 $\alpha$ 

 $\bigoplus$ 

 $\circledR$ 

同

جڙ.

氠

뮤

₩

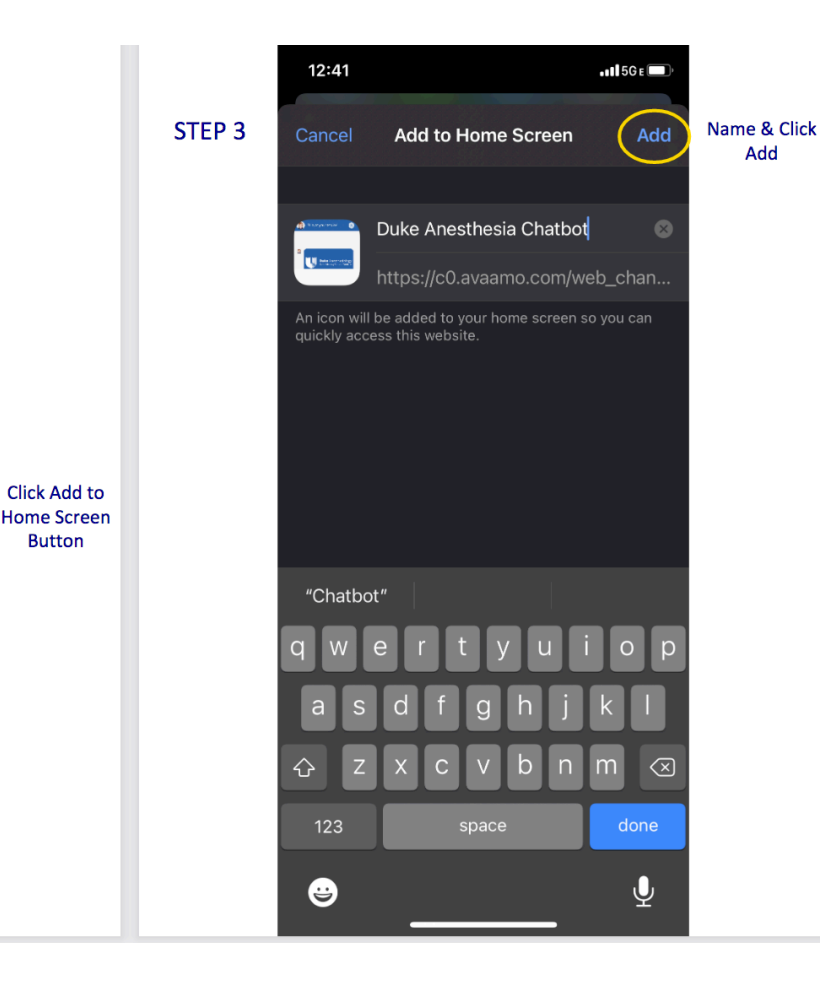

## **Android Instructions**

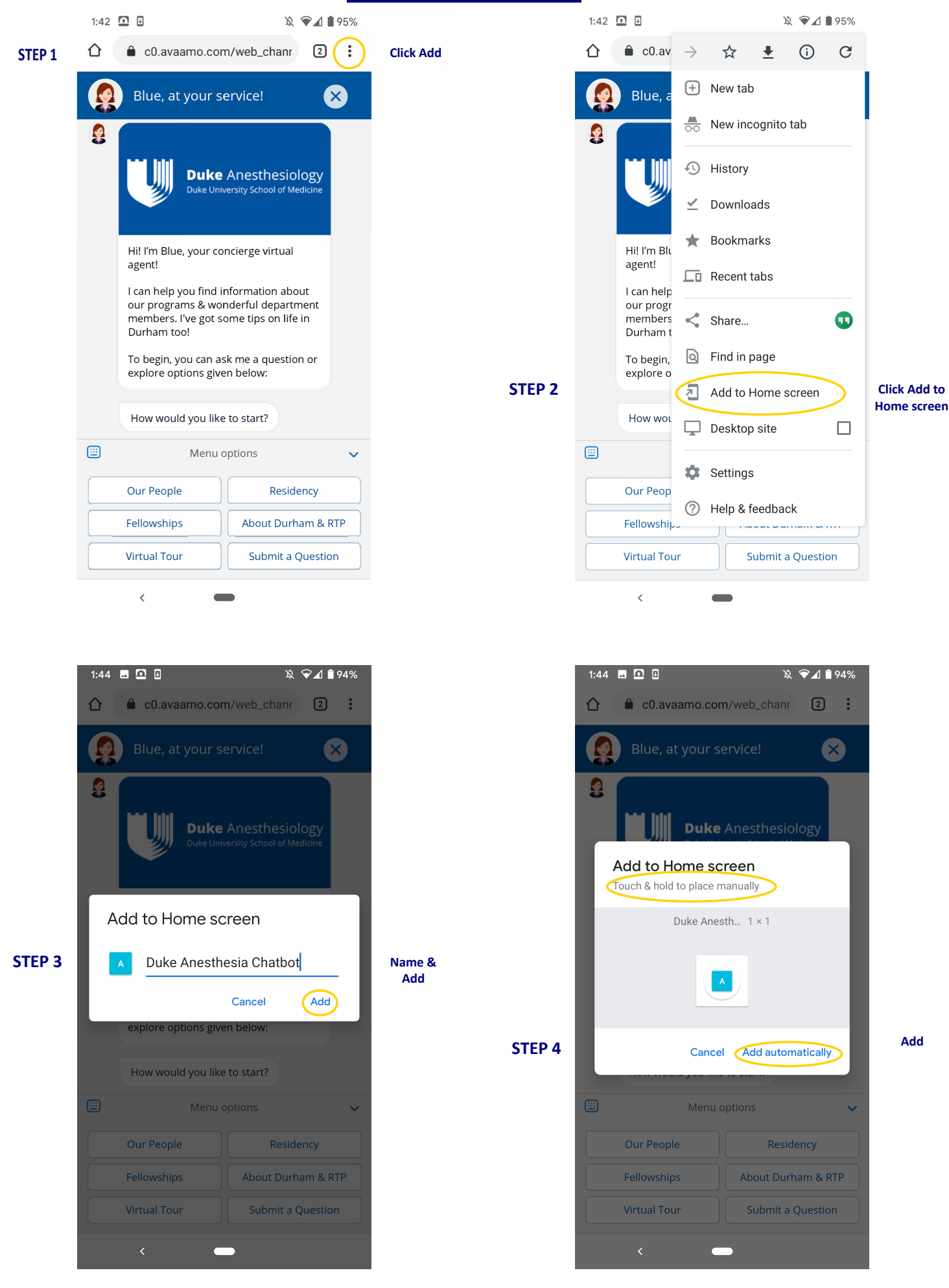